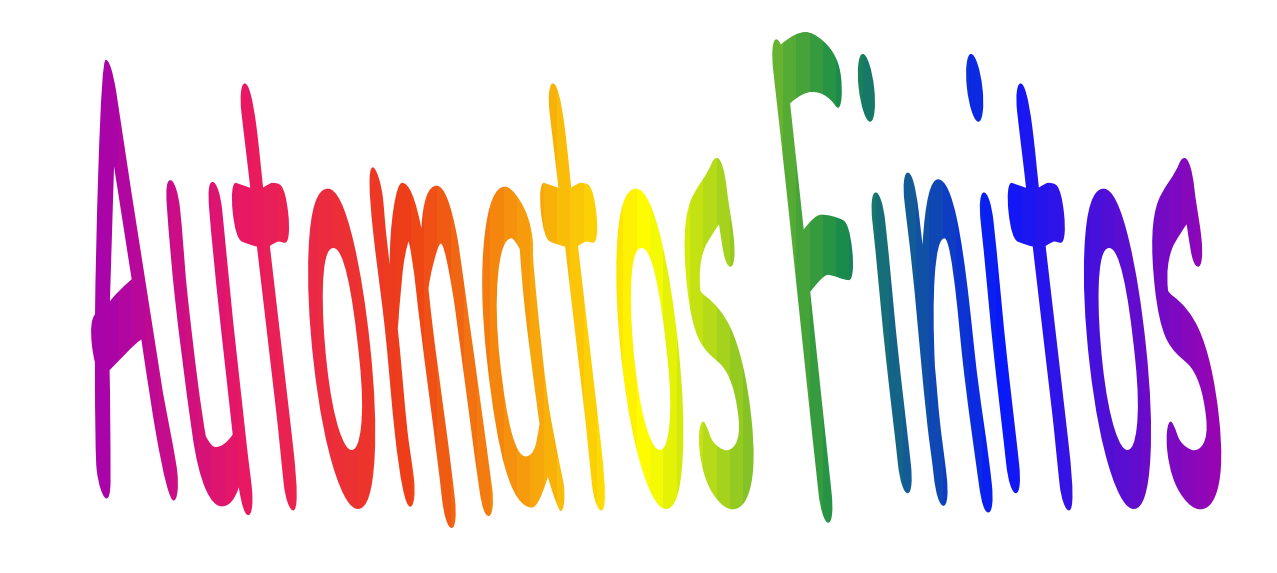

# Sistemas de Estados Finitos AF Determinísticos

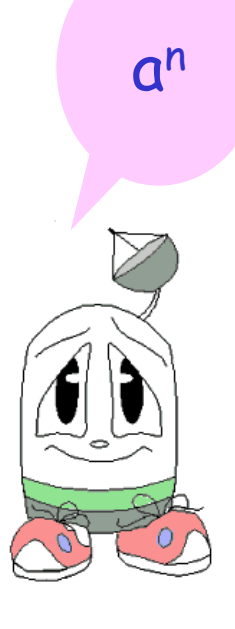

Definição formal de um AF Determinístico

- Um AF Determinístico (AFD) é denotado formalmente por uma quíntupla  $(Q, \Sigma, \delta, qo, F)$  onde:
- Q é o conjunto de estados
- $\cdot$   $\Sigma$  é um alfabeto finito
- $qo \in Q$  é o estado inicial
- $F \subseteq Q$  é o conjunto de estados finais
- $\cdot$   $\delta$  (delta) é a função de transição de estados mapeando  $Q \times \Sigma \rightarrow Q$ .

 $\delta(qi,a) = qj \rightarrow$  determinismo

Esquema da Máquina e Representação usando grafos

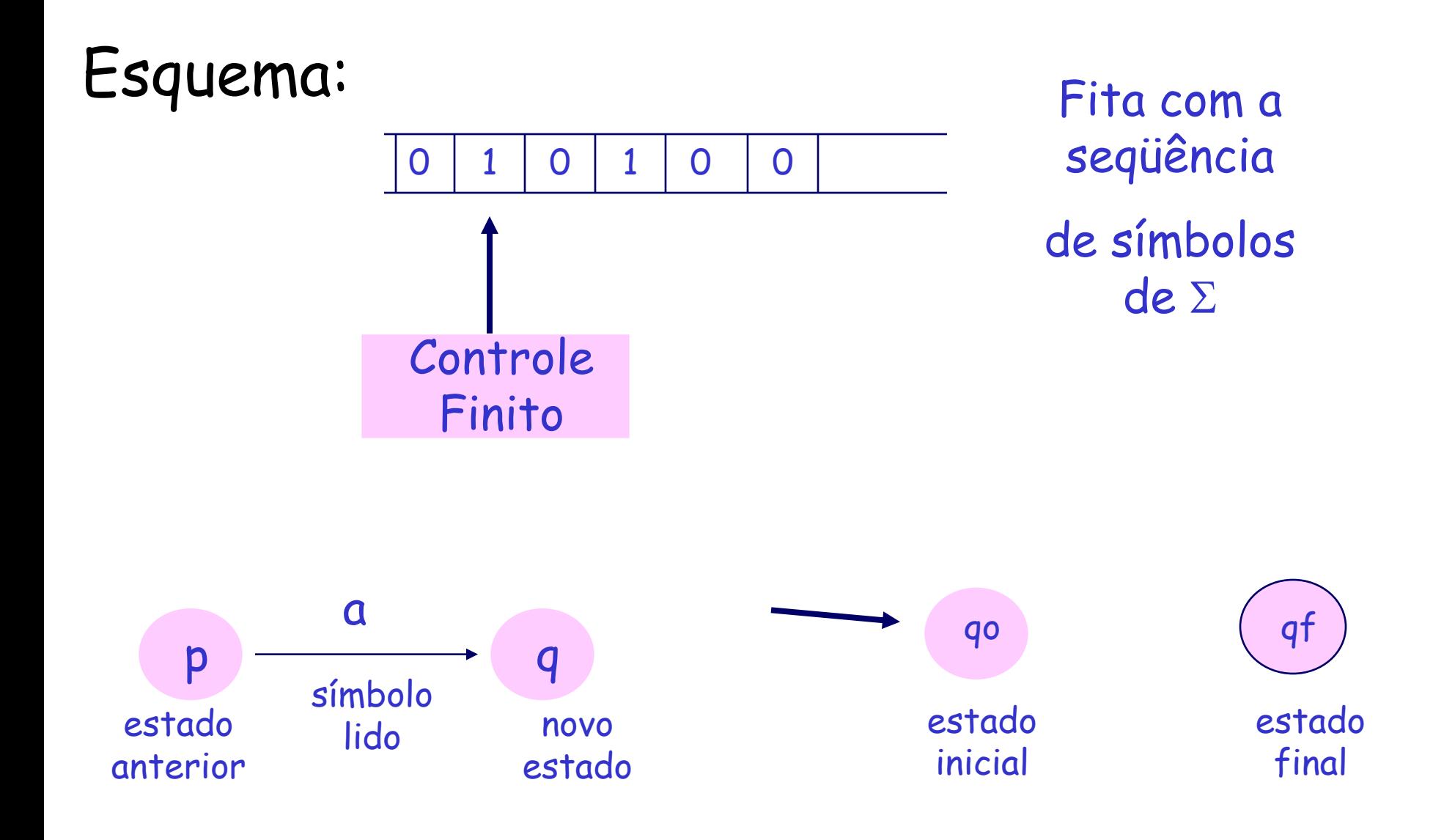

Seja

 $L = \{w|w \in da$  forma x01y para algumas cadeias x e y que consistem somente de 0´s e 1´s} ou

L = { $x01y$  |  $x e y \in$  {0,1}\* }

Então 01, 11010 e 100011  $\in$  L e

 $\lambda$ , 0 e 111000  $\notin$  L.

Vejamos: Seja A o autômato.

 $\Sigma$ = {0,1}. Seja qo  $\in$  Q o estado inicial. Para decidir se 01 é uma subcadeia da entrada, A precisa lembrar:

- 1. Ele já viu 01? Se sim, ele aceita toda sequência de caracteres adicionais; i.e, de agora em diante ele estará sempre num estado final (de aceitação).
- 2. Ele nunca viu 01, mas o último caracter foi 0; assim, se agora ele vir o 1, terá visto 01 e poderá aceitar tudo que vier daqui por diante.
- 3. Ele nunca viu 01, mas ou ele acabou de iniciar ou acabou de encontrar 1; nesse caso, A não pode aceitar até ver primeiro um 0 seguido de 1.

- Cada uma das condições acima pode ser representada por um estado. A condição (3) é o estado inicial qo. Ficamos nesse estado até aparecer um 0. Logo  $\delta(qo, 1)$  = qo.
- 5 Mas se estamos em qo e vemos um 0, estamos na condição (2). Seja q2 esse estado. Assim,  $\delta(qo, 0)=q2$

Se, em q2, vemos um 0, ainda não encontramos 01, mas estamos na mesma situação de ter o 0 e esperar o 1; logo, ficamos no mesmo estado:  $\delta(q2, 0)=q2$ .

Se, no entanto, em q2, vemos 1, então teremos a subcadeia 01 e podemos ir para um estado final, que corresponde à situação (1); chamaremos de q1. Logo,  $\delta(q2,1)=q1$ .

Em q1, já vimos a sequência 01, então não importa o que aparecer, ainda estaremos na situação de já ter visto 01. Isto  $\epsilon$ ,  $\delta(q1,0) = \delta(q1, 1) = q1$ .

Dessa forma, Q={qo, q1, q2}. qo é o estado inicial e F={q1}:

 $A = (\{q0, q1, q2\}, \{0,1\}, \delta, q0, \{q1\}),$ 

onde  $\delta$  é a função de transição descrita anteriormente.

### Aceitando cadeias – função de transição estendida

Estendemos a função de transição para aceitar cadeias:

 $\delta'$ : Q X  $\Sigma^{\star} \rightarrow Q$  $\delta'(q,w)$  é um estado p onde o AF vai estar depois de ler a cadeia w, começando do estado q. Isto é, existe um caminho no diagrama de transições de q para p denominado w

Definimos  $\delta'$  por indução:

1) BASE:  $\delta'(q,\lambda) = q$ 

(sem ler um símbolo de entrada o AF não pode mudar de estado)

2) INDUÇÃO: Suponha w uma cadeia da forma xa; ou seja, a é o último símbolo de w, e x é a subcadeia que consiste de tudo, menos o último símbolo. Então:  $\delta'(q,w) = \delta(\delta'(q,x),a)$ 

Para calcular  $\delta'({\mathsf q},{\mathsf w})$ , primeiro calculamos  $\delta'({\mathsf q},{\mathsf x})$ . Suponha que esse estado seja p, ou seja,  $\delta'$ (q,x)=p. Então  $\delta'$ (g,w) é o que obtemos fazendo uma transição do estado p sobre a entrada a, o último símbolo de w. Isto é,  $\delta'({\bm q},{\bm w})$  =  $\delta({\bm p},{\bm a})$ .

Linguagem aceita por um AF M

- Uma cadeia x é aceita pelo AFD M =  $(Q, \Sigma, \delta, \Sigma)$ qo, F) se  $\delta'(qo,x)$  = p para algum  $p \in F$ . Ou
- $L(M) = \{x \mid \delta'(q_0, x) \in F\}$
- Def 1: Uma linguagem aceita por um AFD é uma Linguagem Regular
- Def 2: Dois AF M1 e M2 são equivalentes se e somente se L(M1) = L(M2)

### Exercício

# Fazer um AFD M tal que  $L(M) = \{w \mid w \in \{0,1\}^{\star}$  e possui um número par de ocorrências de 0´s e de 1´s }

http://www.jflap.org/

#### Fazer um AFD M que aceita  $L(M) = \{w \mid w \text{ possui um nro par de O's e de 1's } \}$

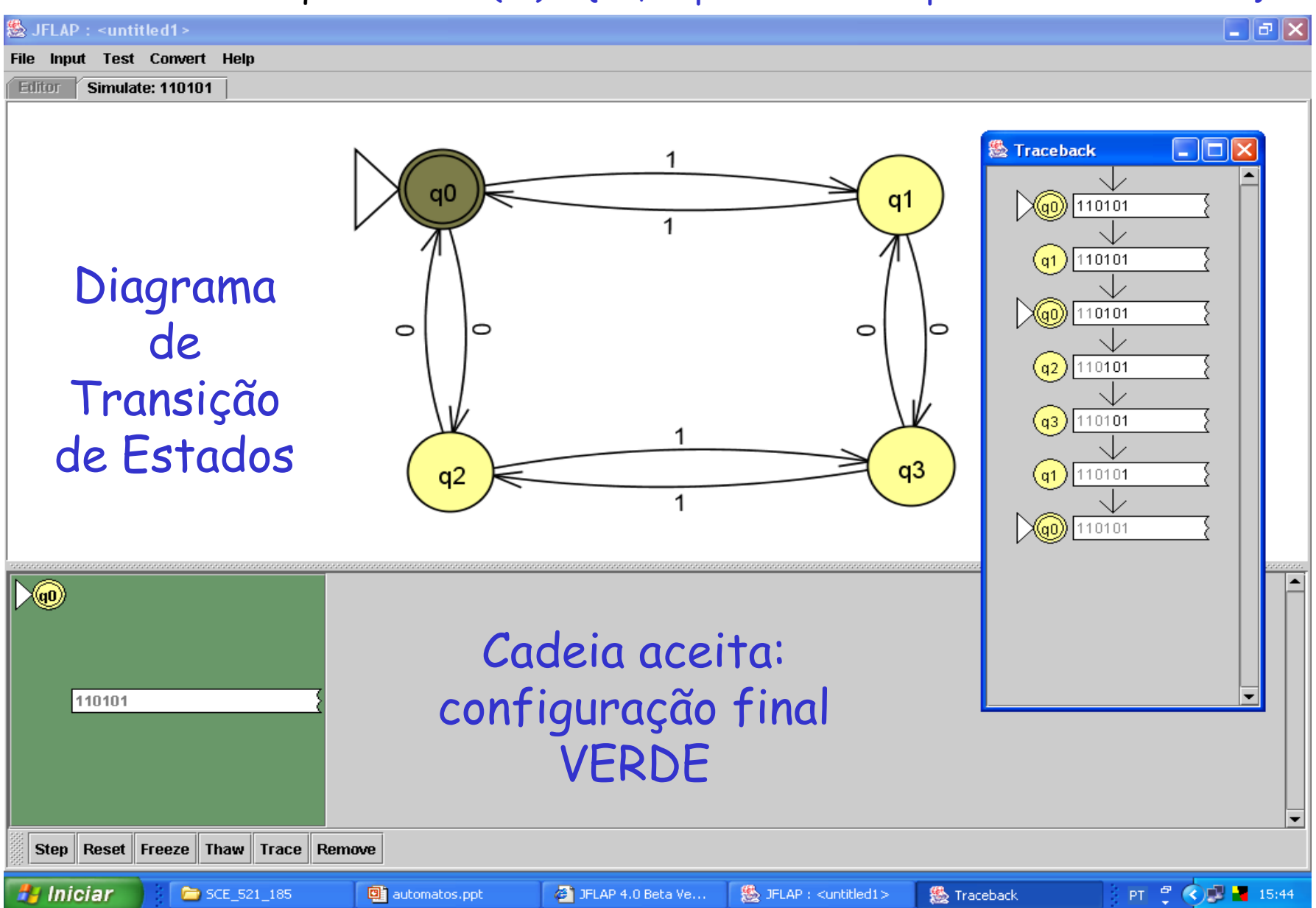

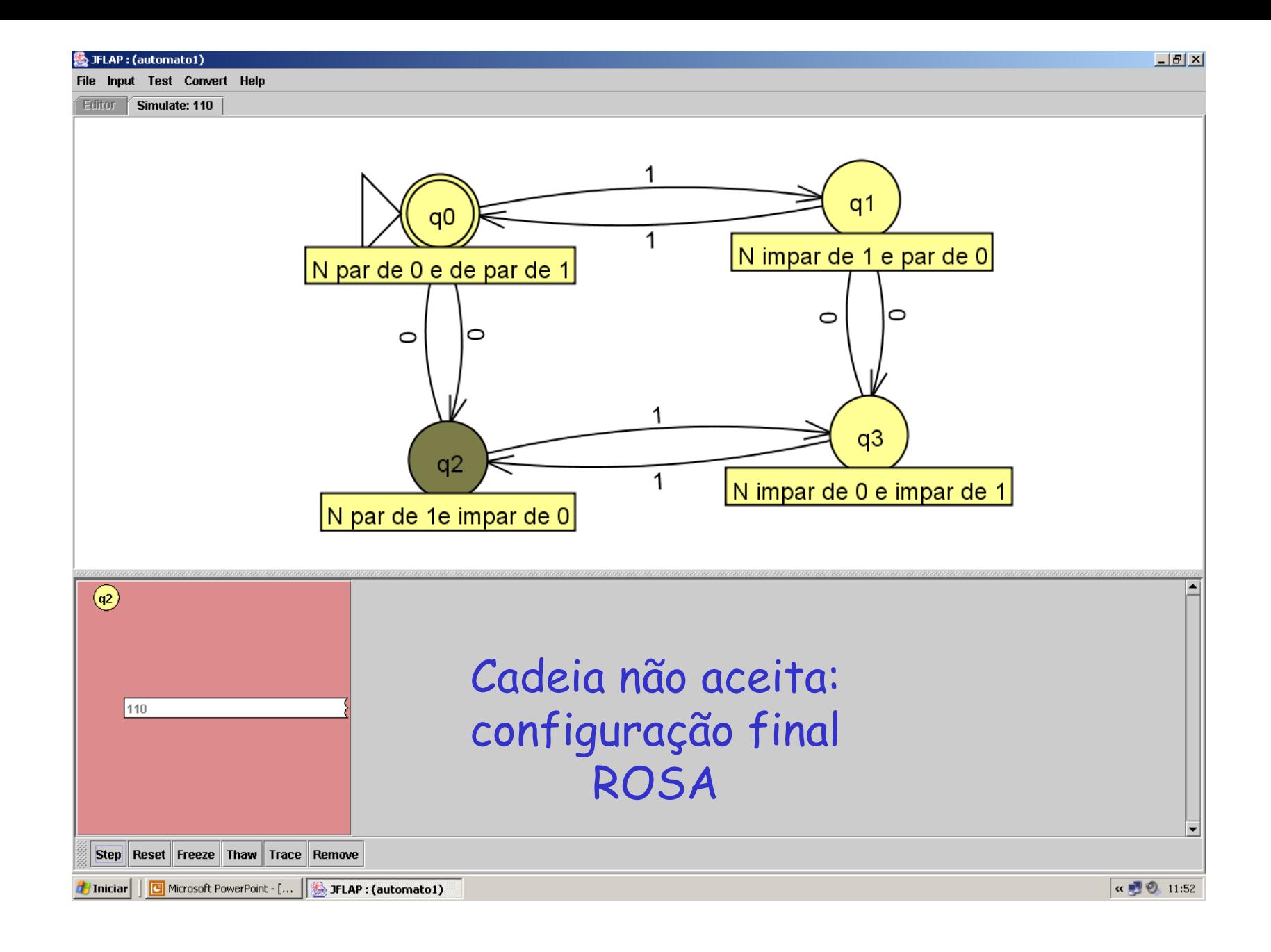

# Reconhecimento de 110101

 $\delta(qo,1) = q1 e \delta(q1,1) = qo$ 

Assim:  $\delta'(qo,11) = \delta(\delta(qo,1),1) = \delta(q1,1) = qo \dots \delta'(qo,110101) = qo$ Portanto 110101 está na L(M)

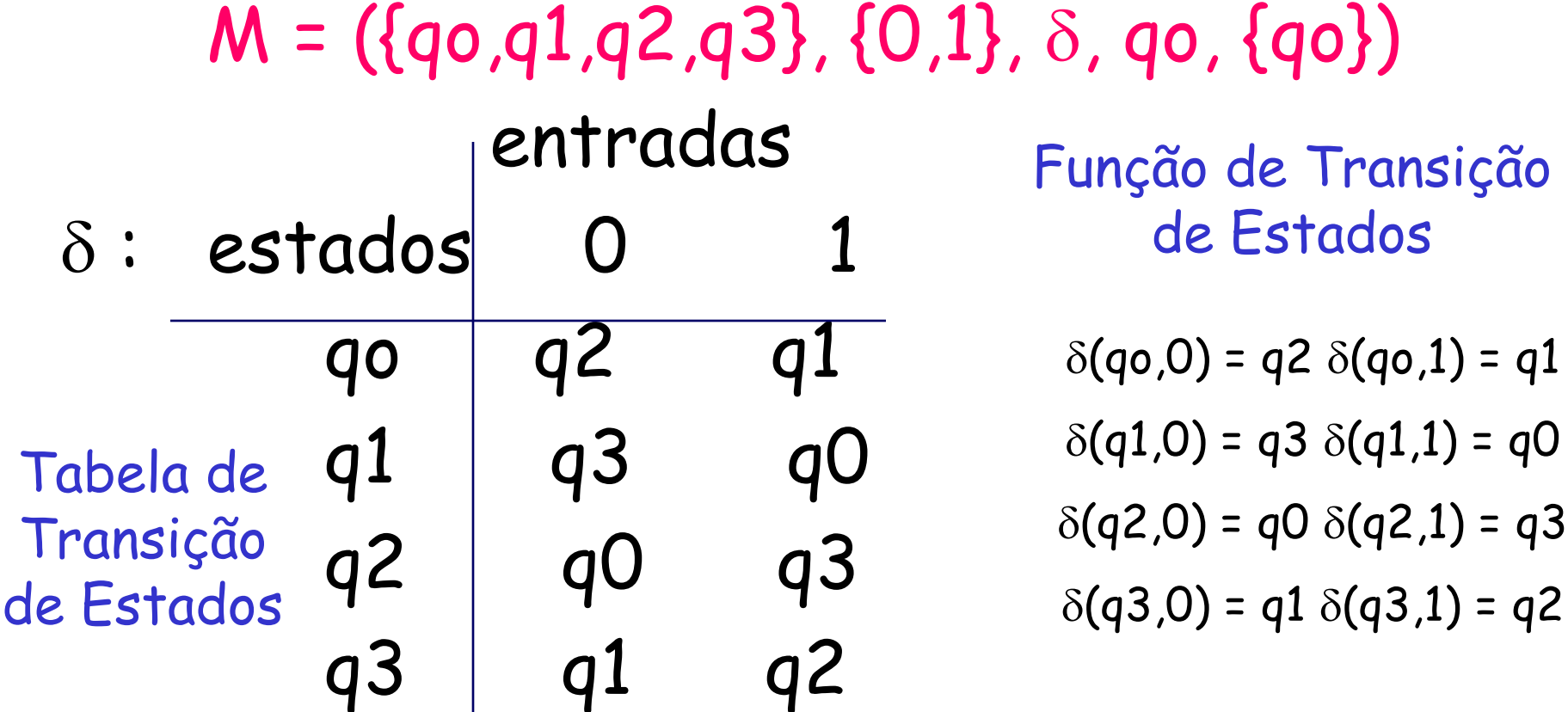

# Como projetar um AF?

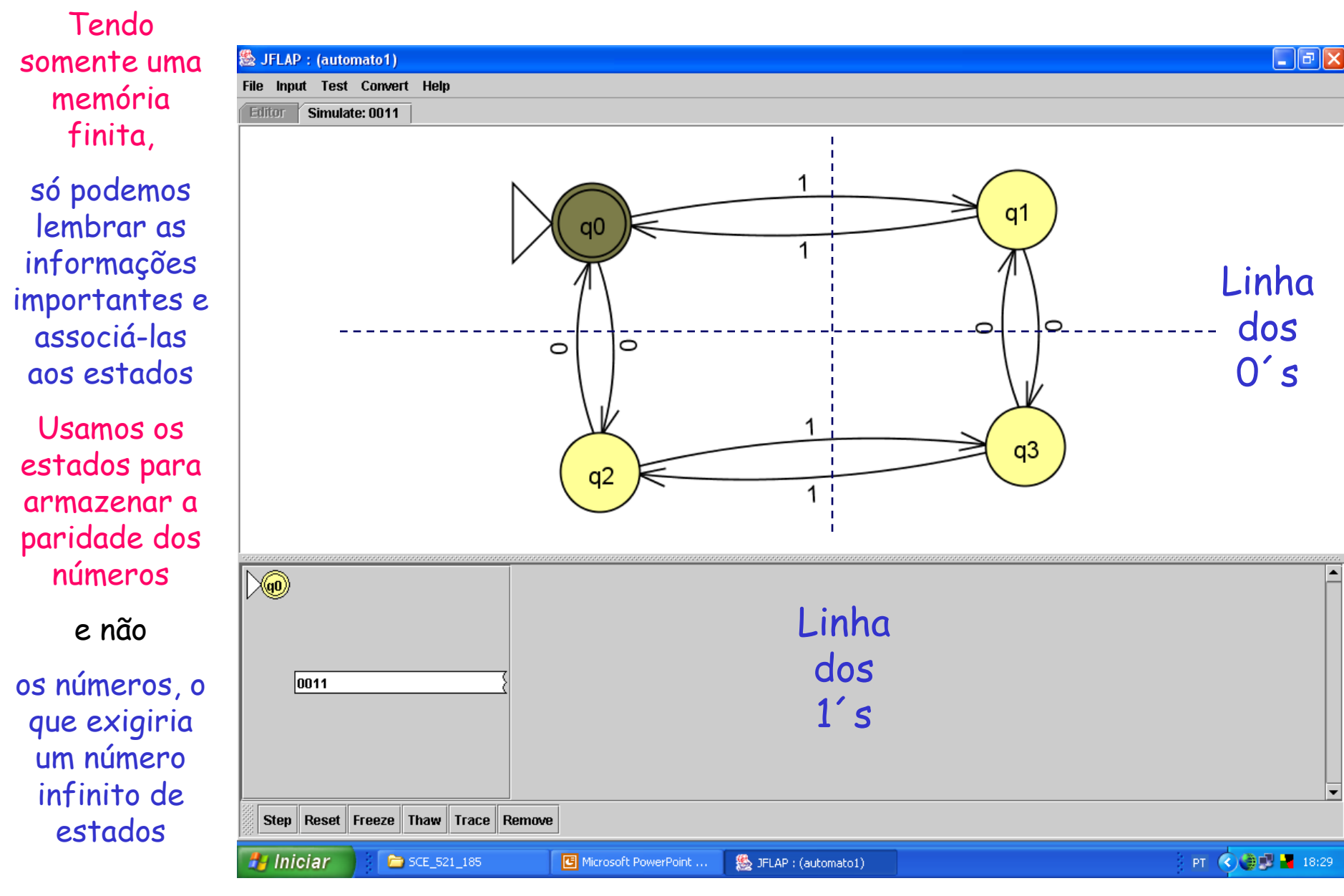

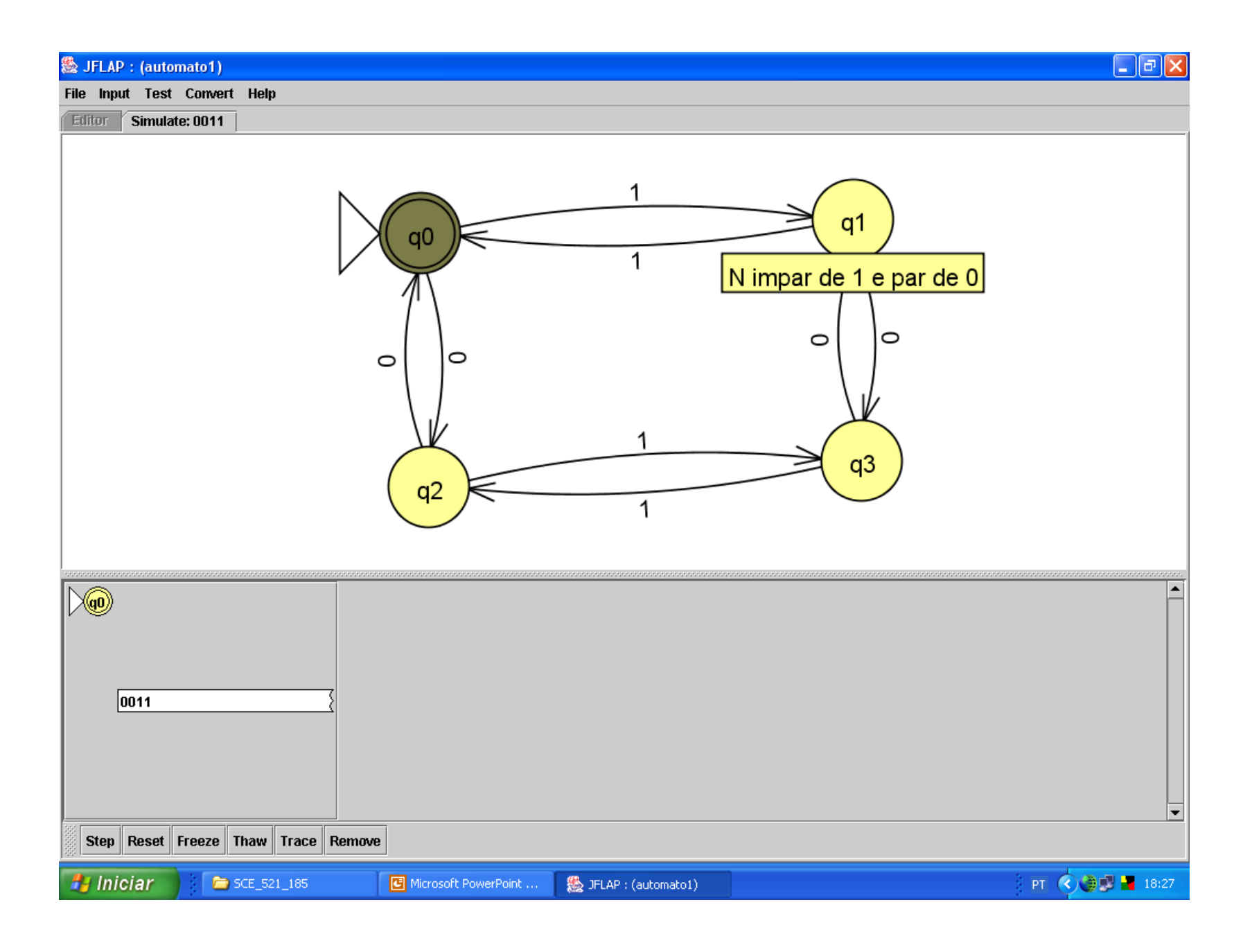

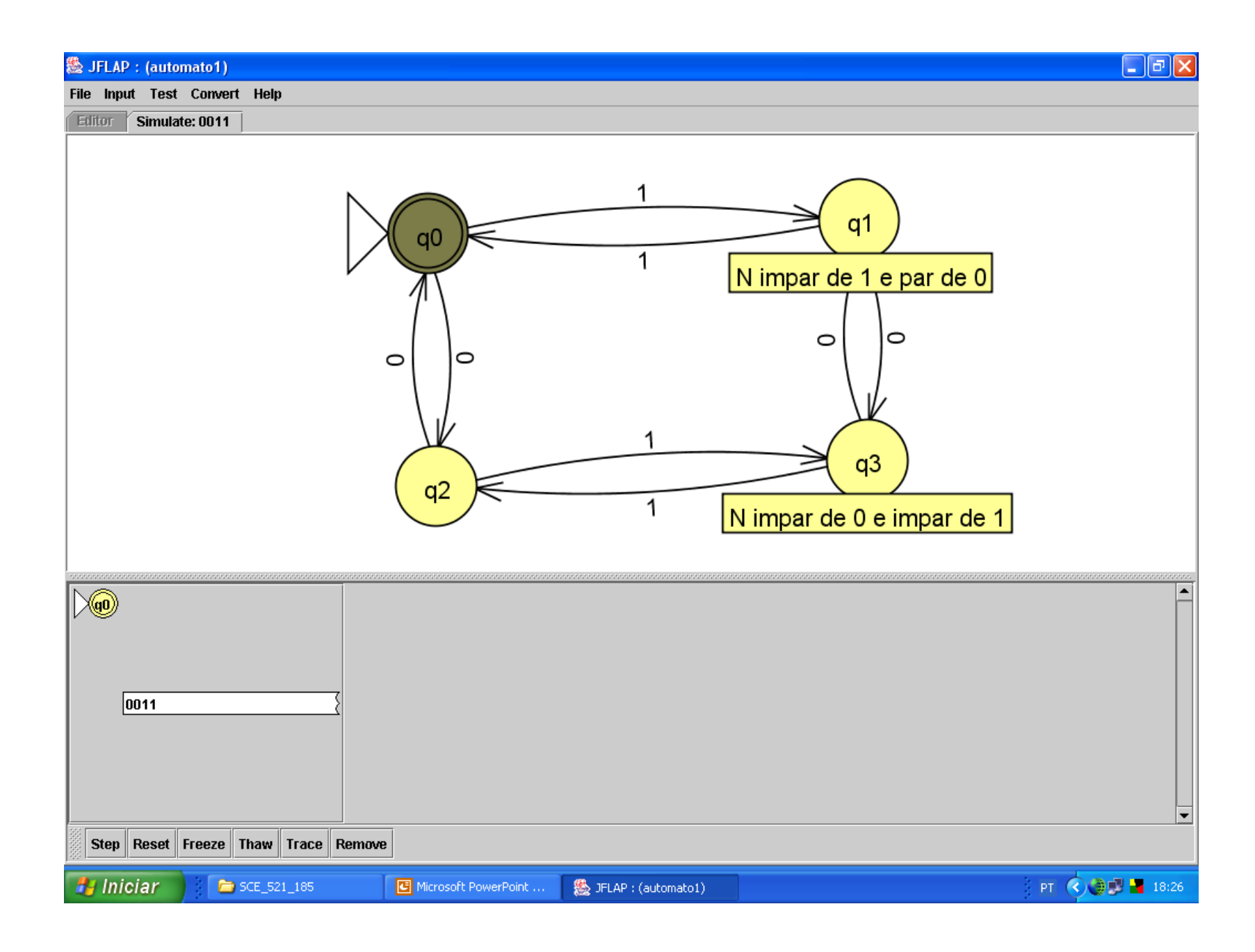

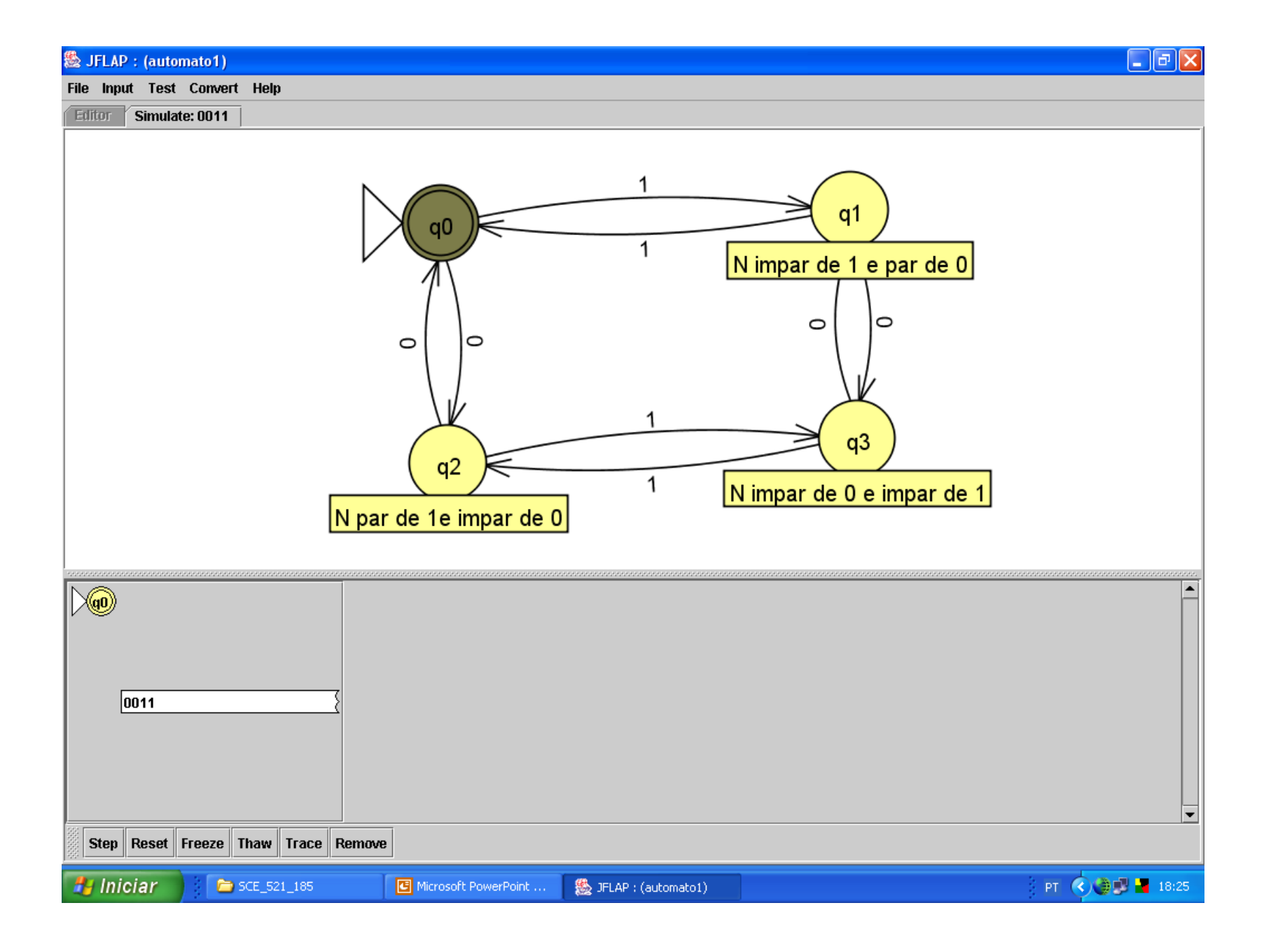

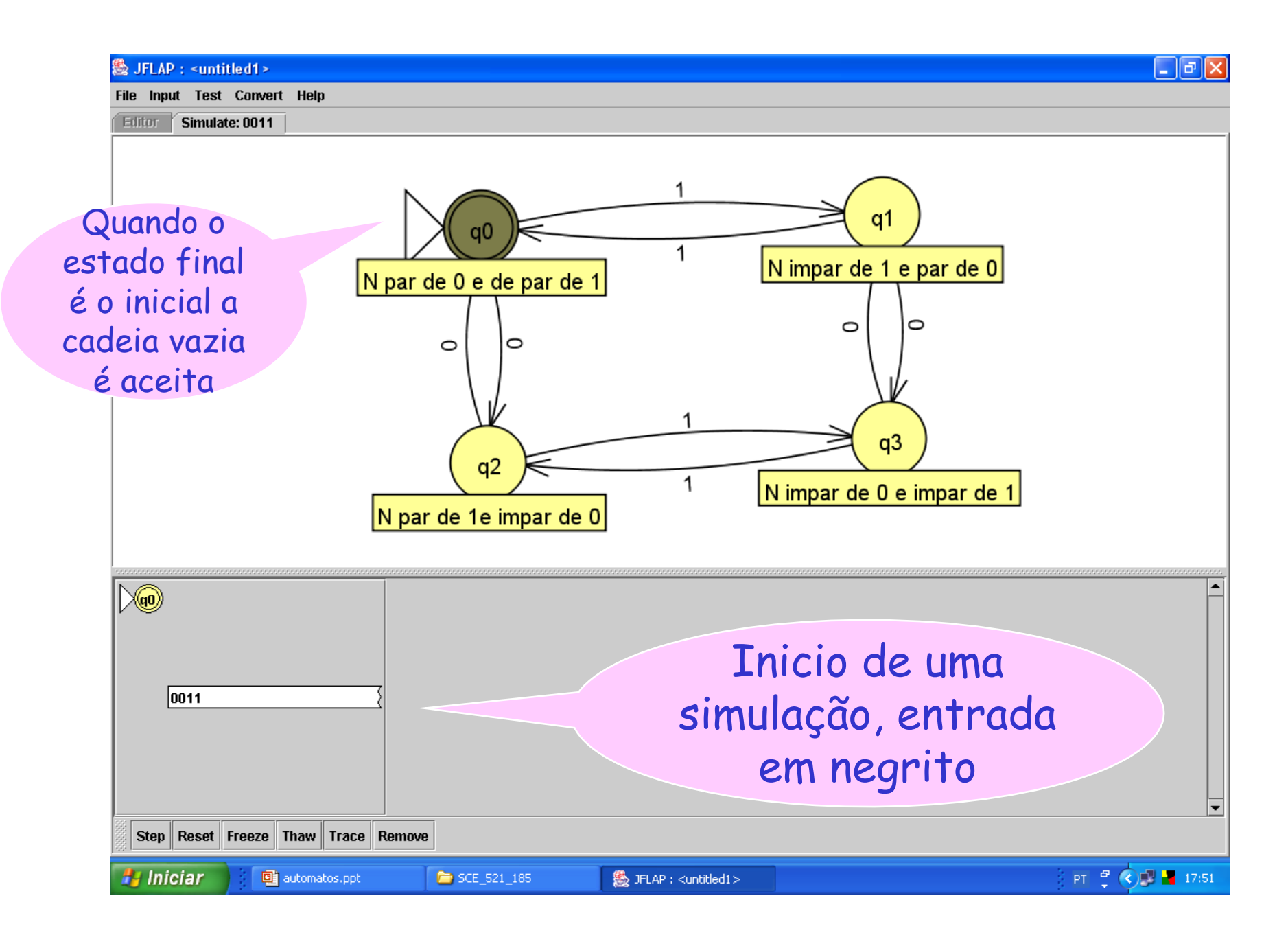

#### Fazer um AFD M que aceita L(M) = { $w \in \{0,1\}^*$  |w possua pelo menos dois O´s consecutivos}

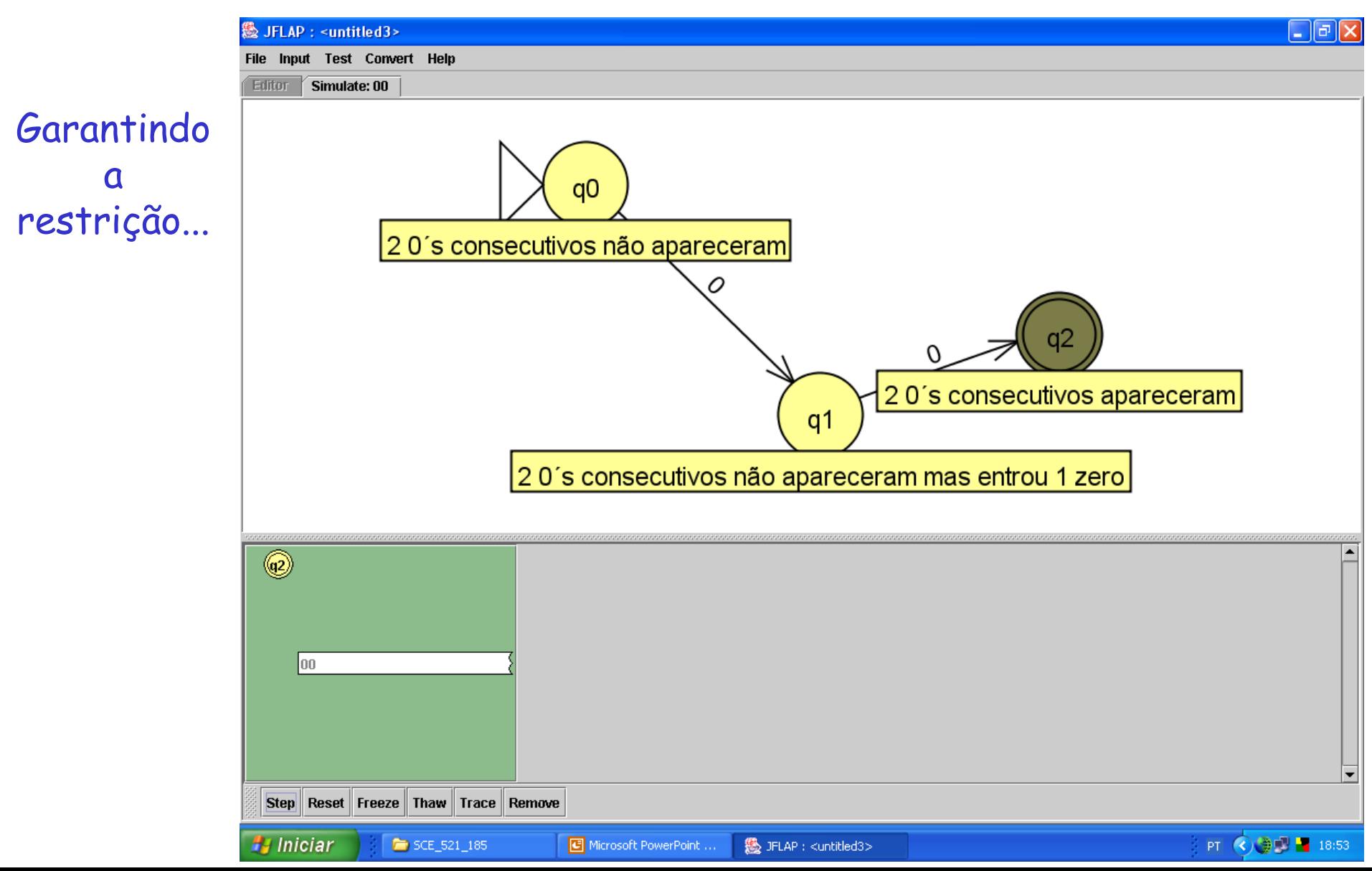

Completando o AFD M e reconhecendo uma cadeia de L(M)

# $M = (\{q0,q1,q2\}, \{0,1\}, \delta, q0,\{q2\})$

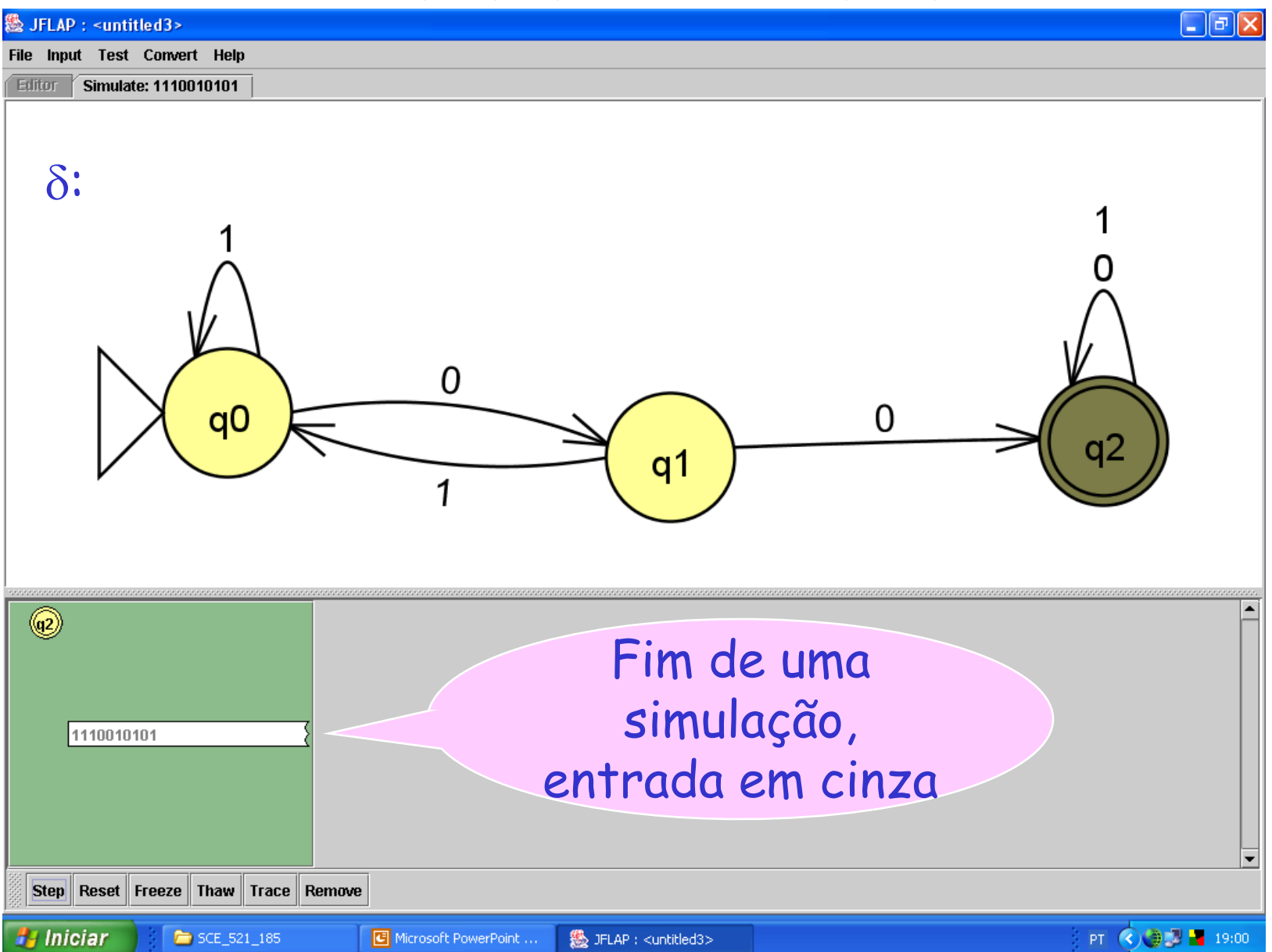

### Fazer um AFD M que aceita  $L(M) = \{w \in \{0,1\}^{\star} \mid w \text{ possua}\}$ um número impar de 1´s}

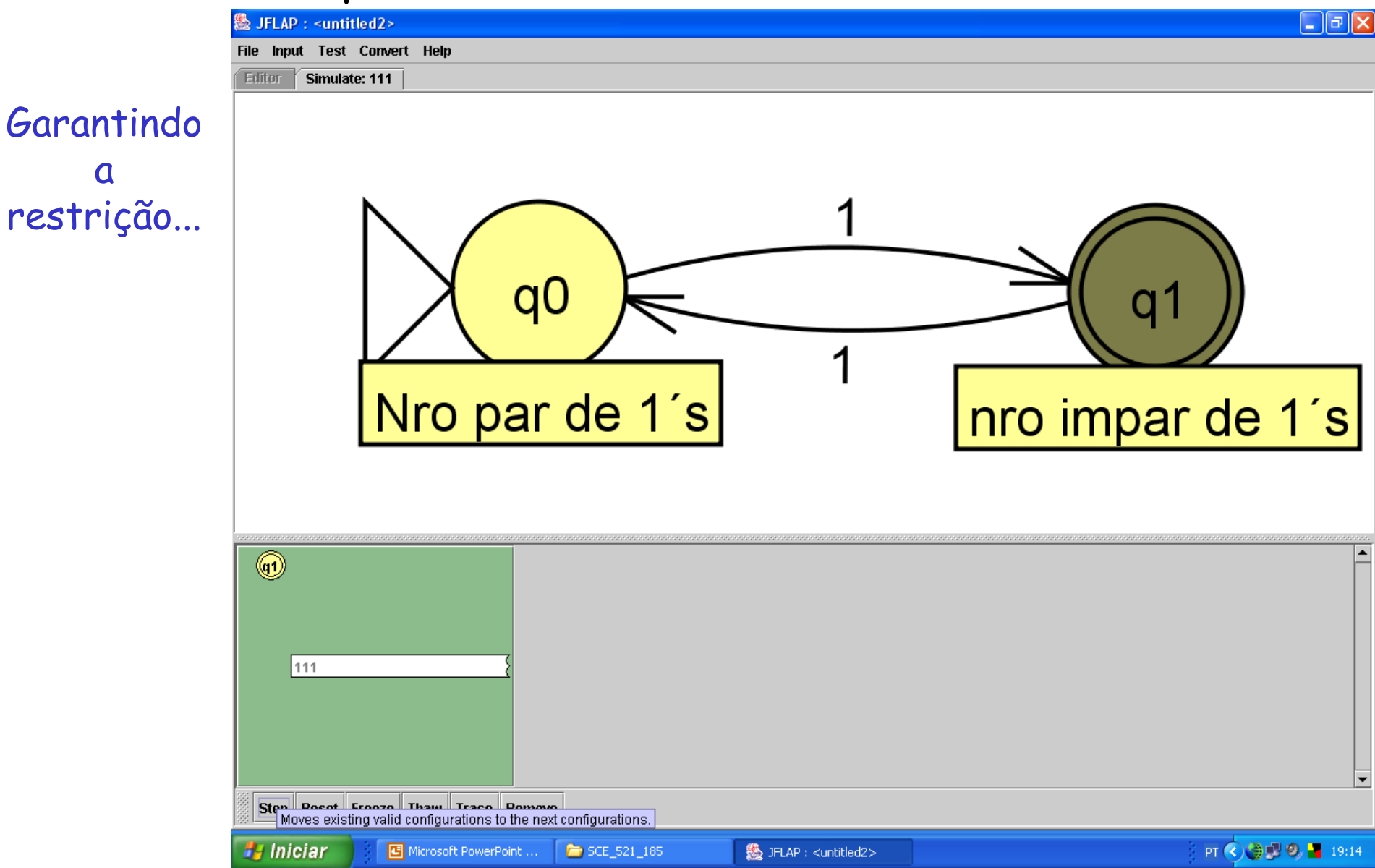

Completando o AFD M e reconhecendo uma cadeia de L(M)

## $M = (\{q0,q1\}, \{0,1\}, \delta, q0,\{q1\})$

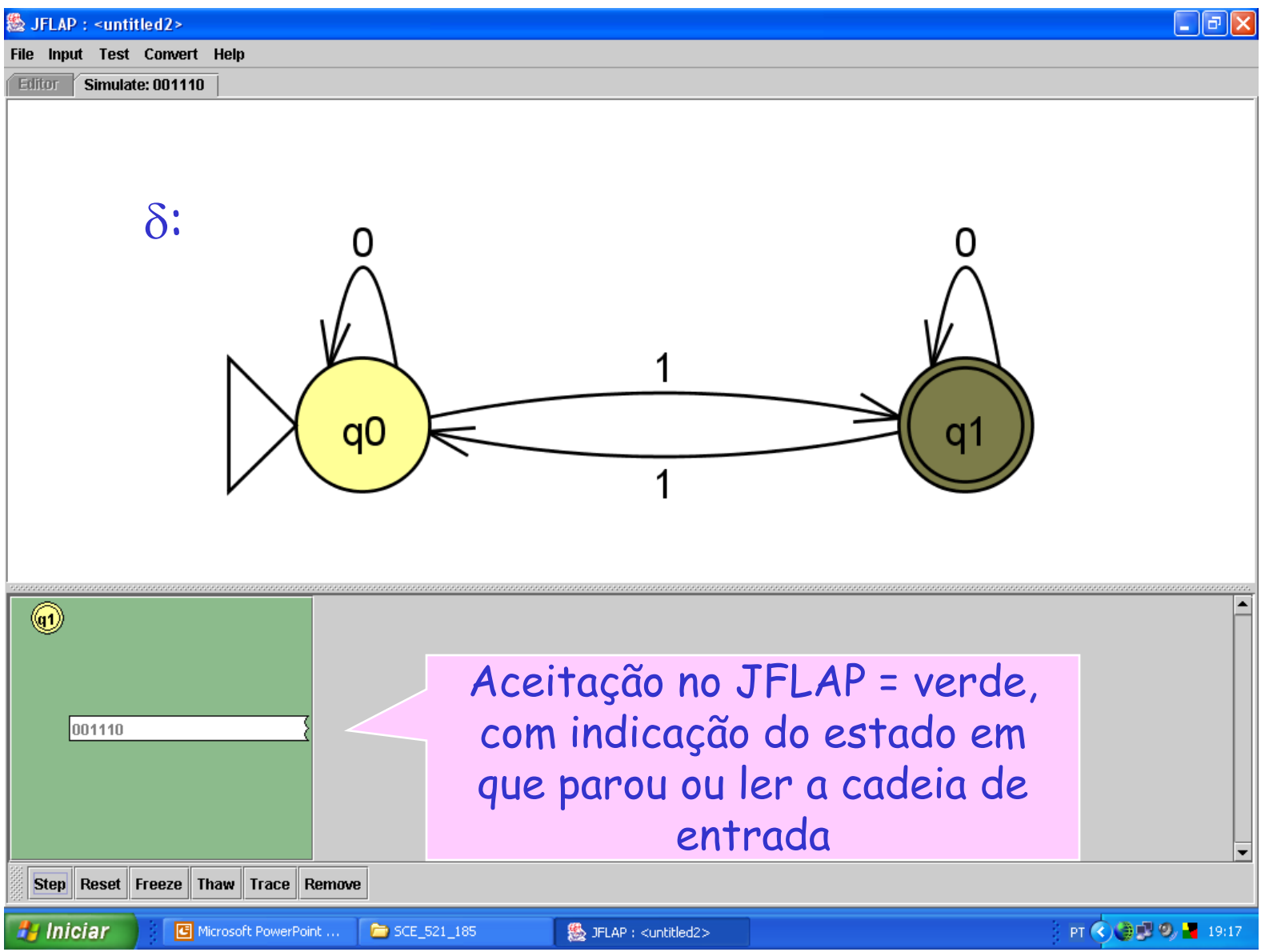